## **URC.1** UNIVERSAL

## *Mounting options Montageoptionen*

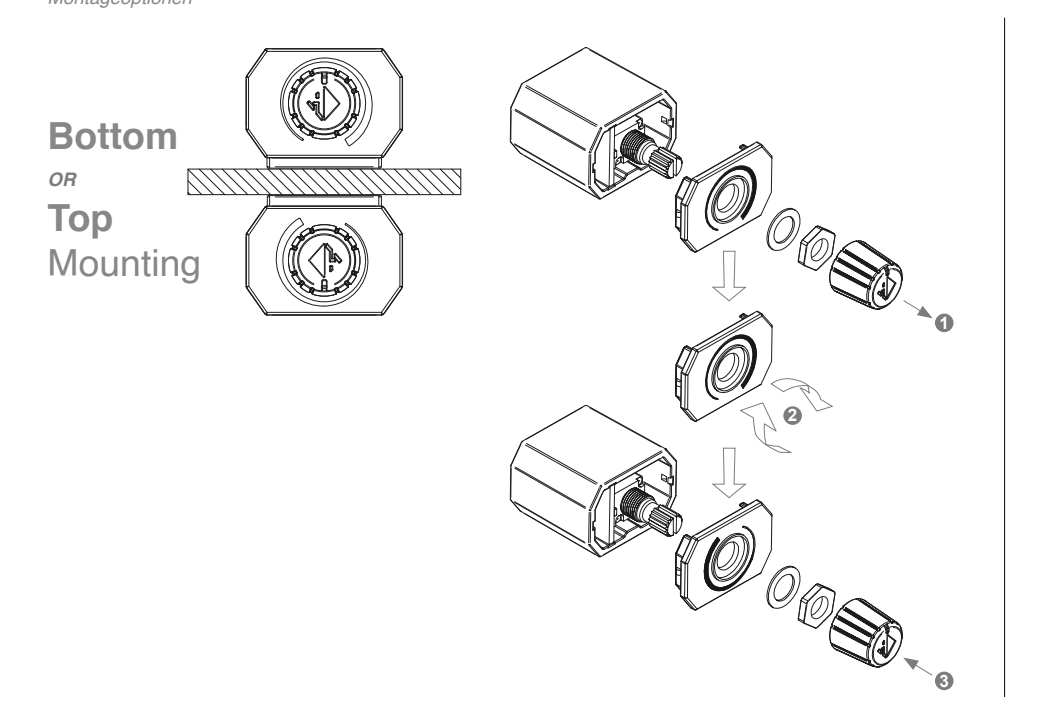

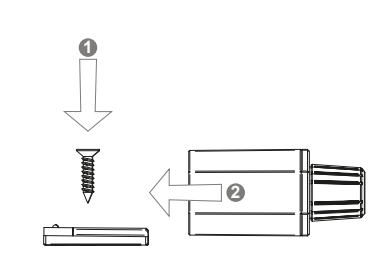

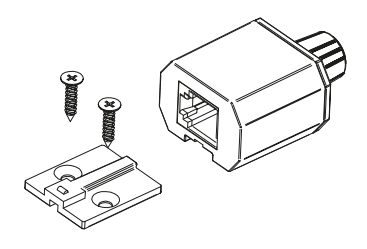

## **DSP PC-Tool configuration**

DSP PC-Tool Konfiguration

Before you can use the remote control, it must first be activated and configured in the "Extended Features" tab in the DCM menu of the DSP PC-Tool software (from version 5.03.01). To ensure that the settings are saved permanently, do not forget to save the configuration on the DSP product before exiting the software!

*Bevor Sie die Fernbedienung verwenden können, muss diese zuerst im Tab "Erweiterte Einstellungen" im DCM Menü der DSP PC-Tool Software (ab Version 5.03.01) aktiviert und konfiguriert werden. Damit die Einstellungen dauerhaft gespeichert sind, vergessen Sie nicht die Konfiguration vor beenden der Software auf dem DSP-Produkt zu speichern!*

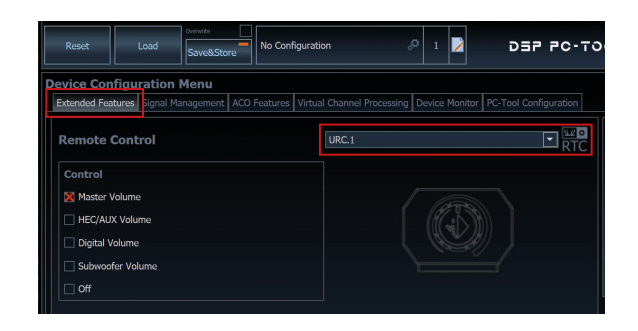

## *Dimensions*

*Abmessungen*

Standard application with housing

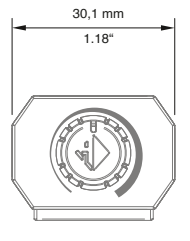

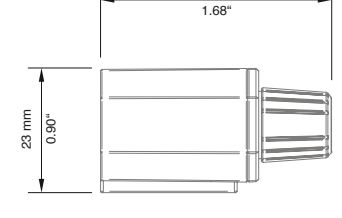

42,7 mm

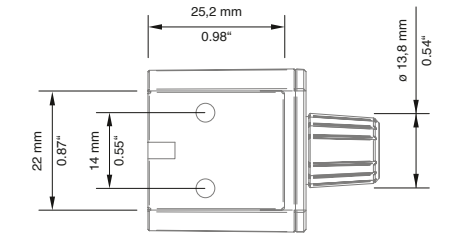

Custom application without housing

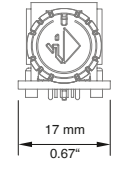

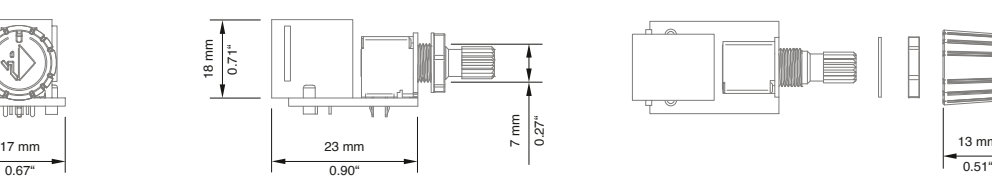

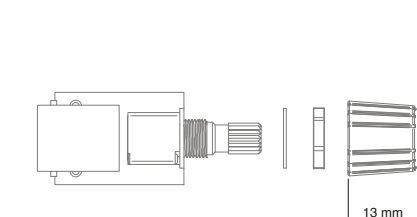

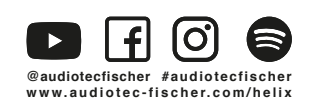

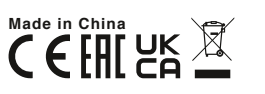

7 mm

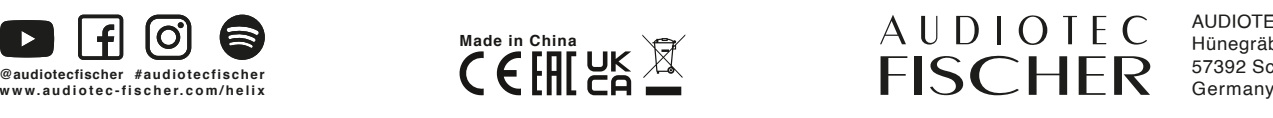

AUDIOTEC FISCHER GmbH Hünegräben 26 57392 Schmallenberg Germany